## **II.1 Introduction**

La résolution des équations de conservation d'un phénomène physique se fait par l'utilisation d'une méthode numérique bien déterminée. Cette dernière consiste à développer les moyens de la résolution de ces équations. A cette étape, intervient le concept de la discrétisation des équations différentielles, qui a pour résultat, un système d'équations algébriques non linéaires, ces équations décrivent les propriétés discrètes du fluide dans chaque nœud du domaine étudié.

Il existe plusieurs méthodes numériques de discrétisation des équations différentielles aux dérivées partielles, les plus utilisées sont:

- La méthode des éléments finis ;
- La méthode des différences finies ;
- La méthode des volumes finis.

## **II.2 Méthode numérique**

## **II.2.1****Les différences finies.**

La méthode consiste à remplacer les dérivées partielles par des différences divisées ou combinaisons de valeurs ponctuelles de la fonction en un nombre fini de points discrets ou nœuds du maillage [53].

Avantage :

Grande simplicité d'écriture et faible coût de calcul.

Inconvénients :

Limitation à des géométries simples, difficultés de prise en compte des conditions aux limites de type Neumann.

## **II.2.2****Les volumes finis.**

La méthode intègre, sur des volumes élémentaires de forme simple, les équations écrites sous forme de loi de conservation.

Elle fournit ainsi de manière naturelle des approximations discrètes conservatives et est particulièrement bien adaptée aux équations de la mécanique des fluides. Sa mise en oeuvre est simple avec des volumes élémentaires rectangles.

Avantage :

permet de traiter des géométries complexes avec des volumes de forme quelconque, détermination plus naturelle des conditions aux limites de type Neumann.

Inconvénient :

Peu de résultats théoriques de convergence.

## **II.2.3****Les éléments finis.**

La méthode consiste à approcher, dans un sous-espace de dimension finie, un problème écrit sous format variationnelle (comme minimisation de l'énergie en général) dans un espace de dimension infinie. La solution approchée est dans ce cas une fonction déterminée par un nombre fini de paramètres comme, par exemple, ses valeurs en certains points ou nœuds du maillage.

Avantage :

Traitement possible de géométries complexes, nombreux résultats théoriques sur la convergence.

Inconvénient :

Complexité de mise en œuvre et grand coût en temps de calcul et mémoire

## **II.3 Maillage et le volume fini**

La méthode des volumes finis consiste à diviser le domaine de calcul en un certain nombre de volumes fini. La variable dépendante considérée est calculée en ces points. Les équations algébriques définies en ces nœuds, sont obtenues par intégration des équations de conservation à travers les volumes de contrôle, pour chaque nœud [54].

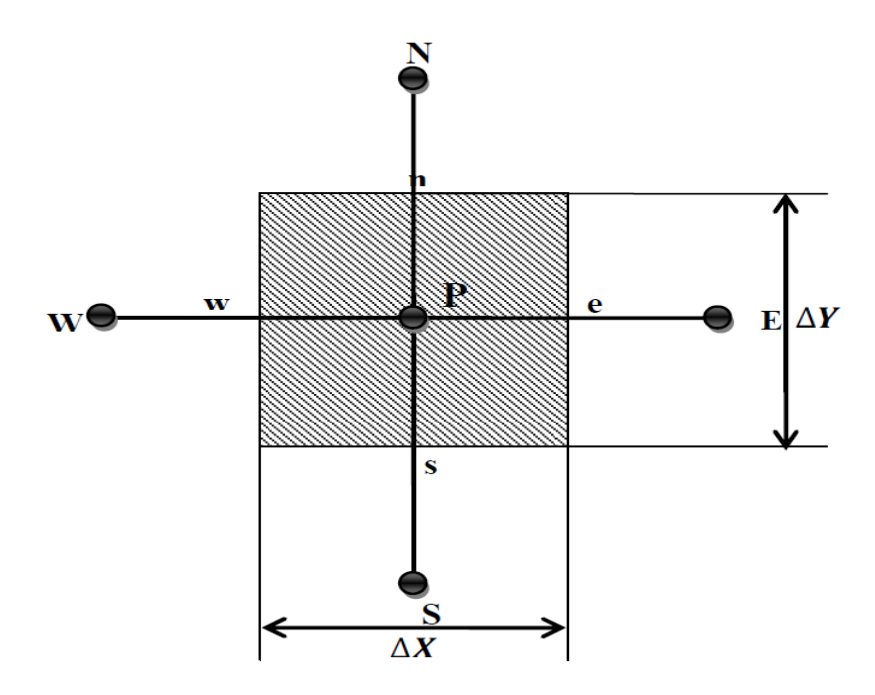

Fig. II.1 : Le volume fini.

## **II.4 Choix du type de maillage**

Le code de calcul "FLUENT" traites plusieurs types de maillages structurés, nonstructurés ou hybrides.

# **II.4.1 Maillage structuré (quadra/hexa)**

Un maillage structuré est généralement composé de mailles:

Quadrilatérales en deux dimensions (2D ou maillage surfacique).

Hexaédriques en trois dimensions (3D ou maillage volumique).

Il présente les avantages suivants :

• Economique en nombre d'éléments, présente un nombre inférieur de maille par rapport à un maillage non structuré équivalent.

• Réduit les risques d'erreurs numériques car l'écoulement est aligné avec le maillage. Ses Inconvénients :

• Difficile à le générer dans le cas d'une géométrie complexe

• Difficile d'obtenir une bonne qualité de maillage pour certaines géométries complexes

## **II.4.2 Maillage non structuré (tri/tétra.)**

Les éléments de ce type de maillage sont générés arbitrairement sans aucune contrainte quant à leur disposition, il compose de mailles :

Quadrilatérales ou triangulaires en 2D

Hexaédriques ou tétraédriques en 3D.

**\***Ses avantages :

• Peut être généré sur une géométrie complexe tout en gardant une bonne qualité des éléments

• Les algorithmes de génération de ce type de maillage (tri/tétra) sont très automatisés **\***Ses inconvénients :

• Très gourmand en nombre de mailles comparativement au maillage structuré

• Engendre des erreurs numériques (fausse diffusion) qui peuvent être plus importante si l'on compare avec le maillage structuré

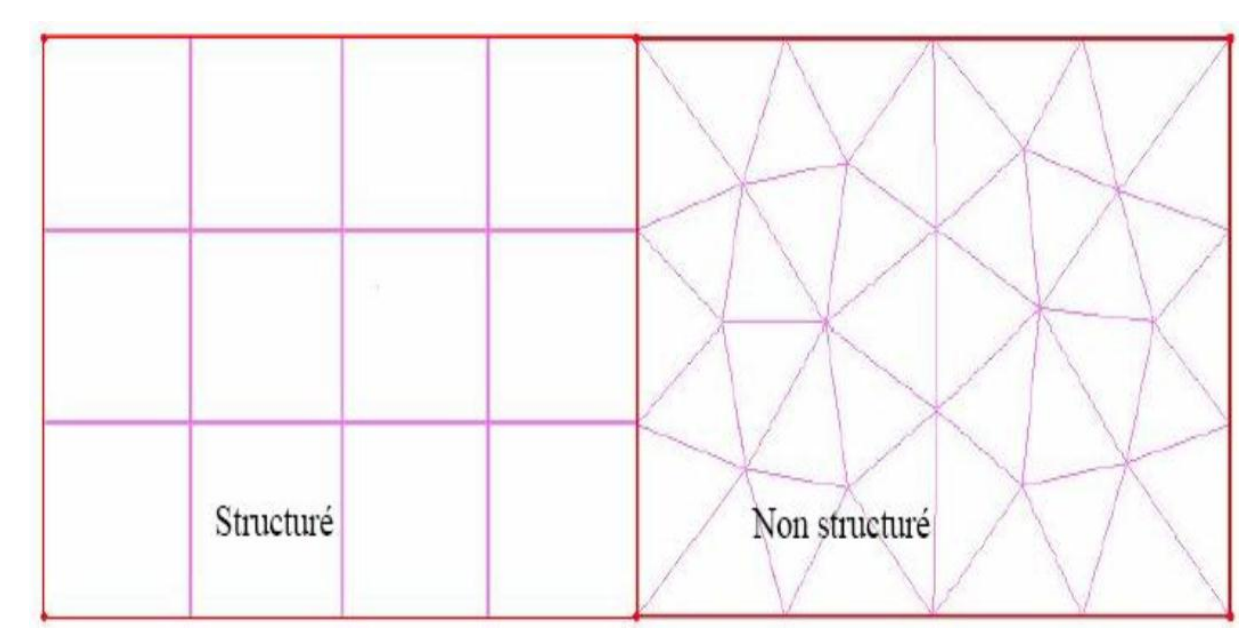

**Figure II.2** Maillage structuré et non structuré

# **II.4.3 Maillage hybride**

Dans un maillage hybride les mailles proches des parois sont

Quadrilatères et triangles en 2D

Hexaèdres et tétraèdres en 3D

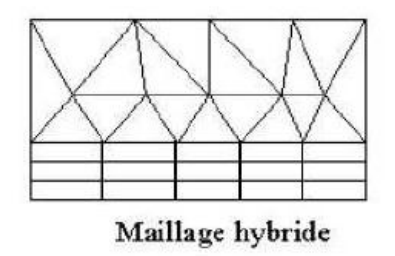

**Figure II.3** : Types de maillage hybride [64]

# **II.4.4 Qualité du maillage**

Avant de poursuivre et de simuler des écoulements avec un maillage, il est nécessaire de s'assurer de sa qualité. Ce dernier joue un rôle important dans la précision et la stabilité du calcul numérique.

Sous "GAMBIT", la mesure de l'obliquité équiangle est normalisée comme suit [55] :

$$
\max\left[\frac{q_{\max} - q_e}{180 - q_e}, \frac{q_e - q_{\min}}{q_e}\right]
$$
 (II.1)

où :

 $q_{\text{max}}$ : Le plus grand angle de la face ou de la cellule.

m in *q* : Le plus petit angle de la face ou de la cellule.

*e q* : Angle d'une face ou cellule parfaitement régulière (60° pour un triangle), (90° pour un carré). Notons que par définition  $0 \le q_e \le 1$ .

Pour que le maillage soit bien précis il est souhaitable de prend en considération la variation de tailles entre deux cellules adjacentes n'excède pas 20%. Le maillage doit être réalisé de sorte à minimiser la diffusion de l'erreur numérique.

#### **II.4.5 Indépendance du maillage**

Il est tout d'abord important de rappeler que le maillage peut être modifié dans la phase de simulation à l'aide du code "FLUENT". On peut par exemple, faire une adaptation de maillage à l'aide de l'option (adapt), selon divers critères permettant de définir des régions à l'intérieur du domaine de calcul. L'adaptation n'est toutefois permise que sur la base d'une première solution pour l'écoulement.

L'indépendance du maillage a été réalisée en utilisant un raffinement de solution adaptatif, puisque des cellules peuvent être rajoutées là où elles sont nécessaires dans la grille après obtention des résultats de simulation. Le maillage initial a été adapté en mettant plus de cellules dans les régions où le gradient de vitesse est plus élevé qu'un niveau choisi. Ce processus a été répété jusqu'à ce que les résultats soient devenus indépendants du maillage.

En effet, il existe une manière pratique dans "FLUENT", qui consiste en la surveillance de la valeur moyenne de certaines variables. Quand cette valeur cesse de changer, on cesse les itérations sans devoir attendre jusqu'à la convergence itérative, on adapte ensuite le maillage et on relance les itérations. La solution peut être considérée indépendante du maillage quand la valeur moyenne cesse de changer entre les adaptations.

## **II.4.6 Traitement près des parois**

Dans le code de calcul "FLUENT", il existe deux approches pour modéliser l'écoulement prés des parois figure II.3, l'une se base sur des formules semi empirique dites fonction de paroi pour lier la couche complètement turbulente et la paroi sans compte tenir les autres couches, l'autre consiste à raffiner le maillage de tel sorte que la distance entre le premier nœud et la paroi soit inférieur à l'épaisseur de la couche visqueuse.

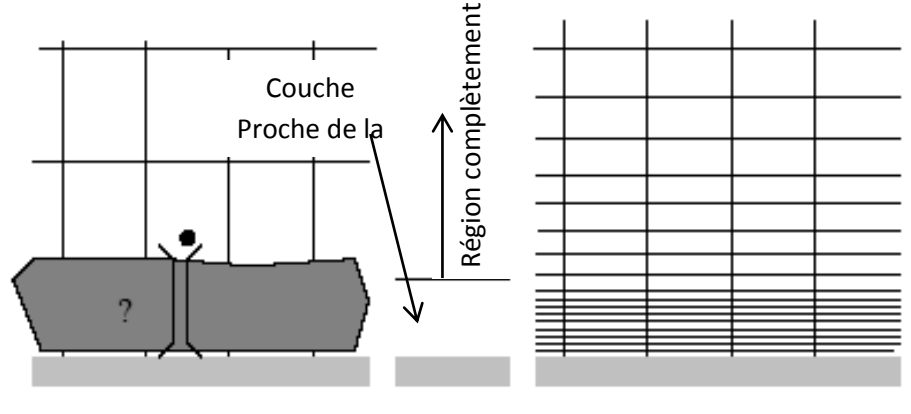

Approche de la fonction de paroi Approche du traitement près des

Figure. II.4 Traitement près des parois dans le "FLUENT"

## **II.5 Présentation du code de calcul**

Le code de calcul "FLUENT" est commercialisé par le groupe FLUENT. Ce groupe est actuellement l'un des pôles de compétence en mécanique des fluides numérique les plus importants. Il développe et commercialise une solution complète sous forme de logiciels de CFD (Computational Fluid Dynamics) généralistes qui simule tous les écoulements fluides, compressibles ou incompressibles, impliquant des phénomènes physiques complexes tels que la turbulence, le transfert thermique, les réactions chimiques, les écoulements multiphasiques pour toute l'industrie.

Les produits et services proposés par le groupe "FLUENT" aident les ingénieurs à développer leurs produits, à optimiser leur conception et à réduire leurs risques.

Ce code est largement utilisé dans l'industrie aéronautique, automobile et offre une interface sophistiquée qui facilite son utilisation. Le logiciel "FLUENT" modélise par la méthode des volumes finis des écoulements très variés dans des configurations plus ou moins complexes. Il est composé, comme tout logiciel de type CFD, de trois éléments clés qui sont :

le pré-processeur, le solveur et le post-processeur. Nous détaillons ci-dessous ces trois éléments

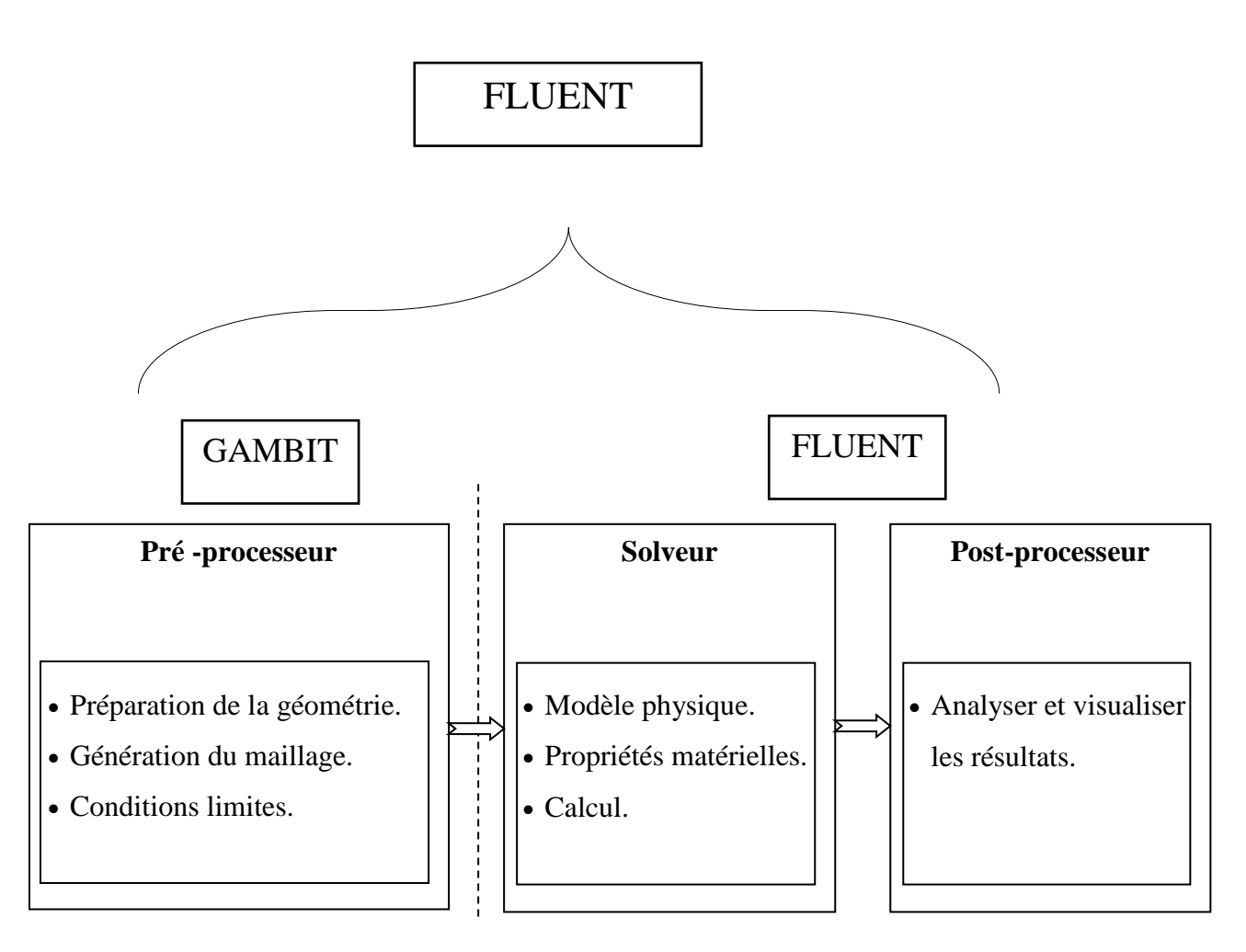

**Structure de base du code "FLUENT"**

## **II.5.1 Pré - processeur "GAMBIT"**

Il permet à l'utilisateur de construire la géométrie du domaine de calcul et de subdiviser ce dernier en petits volumes de contrôle ou cellules de calcul. L'ensemble de ces volumes élémentaires constitue le maillage.

La définition des conditions aux limites appropriées, au niveau des cellules qui coïncident ou touchent la frontière du domaine de calcul, se fait également à ce niveau.

# **II.5.2 Solveur "FLUENT"**

Pour des fluides incompressibles, les calculs se font en pression relative. La méthode utilisée est la méthode des volumes finis.

Cette méthode à l'avantage d'être conservatrice, c'est-à-dire que tout le flux sortant d'un volume de contrôle entre dans les volumes voisins. Les étapes de calcul dans le solveur sont les suivantes :

- Intégration des équations continues sur chaque volume de contrôle. Le théorème d'Ostrogradski est utilisé pour transformer certaines intégrales de volume en intégrales de surface.
- Discrétisation en espace et en temps (pour les écoulements non permanents) des équations : substitution des dérivées partielles par des approximations en différences finies ; transformation du système d'équations en système algébrique,
- Résolution du système algébrique par un processus itératif ; utilisation d'un algorithme pour corriger la pression et les composantes de la vitesse afin d'assurer la conservation de la masse.

## **II.5.3 Post-processeur "FLUENT"**

Le Post-processeur permet de visualiser les différents résultats à l'écran (champs de vitesse, champs de température, ligne de courant …etc.).

## **II.6 Méthode de résolution des équations de transport**

## **II.6.1 Schéma de discrétisation**

Notre code emploie la méthode des volumes finis pour la résolution des systèmes d'équations utilisés pour modéliser les mouvements des fluides. En fait, avec la méthode des volumes finis, un problème physique donné est résolu suivant trois principales étapes :

- Division du domaine de calcul en volumes de contrôle via un maillage (voir figure II.5),
- Intégration des équations sur chaque volume de contrôle afin de les transformer en équations algébriques,
- Résolution des équations ainsi discrétisées.

Ces équations sont mises sous la forme générale suivante :

$$
\frac{\partial}{\partial t}(\rho \varphi) + \frac{\partial}{\partial x_i}(\rho U_i \varphi) = \frac{\partial}{\partial x_i} \left( \Gamma_{\varphi} \frac{\partial \varphi}{\partial x_i} \right) + S_{\varphi}
$$
 (II.2)

Où  $\varphi$  représente une grandeur intensive telle que  $U_i$ ,  $H_{m_i}$ ,  $k$ ,  $\varepsilon$  ou  $u_i u_j$ , selon le modèle de turbulence utilisé.

 $\Gamma$  est un coefficient de diffusion et  $S$  un terme de source dont les expressions respectives dépendent du modèle de turbulence choisi. Sous cette forme générale, tous les termes nonconvectifs ou non-diffusifs sont inclus dans le terme source *S* .

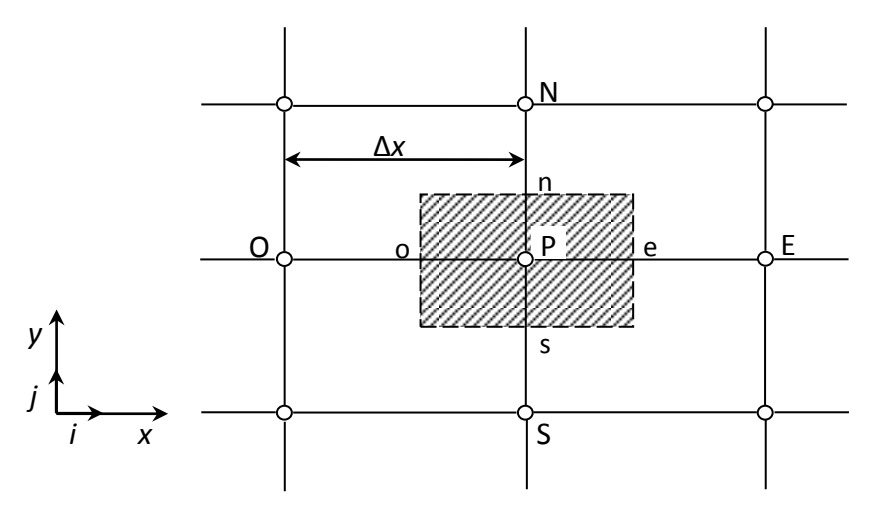

**Figure. II.5.** Volume de contrôle pour la résolution en volumes finis

Représente la discrétisation en volumes finis des équations de traort.

Les différentes grandeurs de l'écoulement sont calculées au centre de chaque volume de contrôle, aux point P, E, O, N et S. l'intégration de l'équation II.2 dans un volume de contrôle fait intervenir les valeurs, ainsi que les flux de diffusion et de conservation et de convection de ces grandeurs aux frontières du volume de contrôle. Ainsi, pour le calcul des grandeurs au point P, leurs valeurs les interfaces e, o, n et s sont également nécessaires. Plusieurs méthodes d'interpolation peuvent alors être utilisées connaissant leurs valeurs au centre des volumes de contrôle adjacents.

Les schémas d'interpolation employés dans les codes CFD sont en général basés sur la méthode de différences finies. Cette méthode appliquée à des volumes de contrôle est décrite par nombre d'auteurs comme Patankar [56] et Roache [57]. Des études doctorales comme celles de Buchmann [58] et Theodosiu [59] présentent également le détail des différents schémas d'interpolation utilisés dans les codes CFD. Dans ce paragraphe, l'accent est plutôt mis sur les critères à prendre en compte pour assurer à la fois la stabilité et la bonne précision des résultats CFD.

On note ainsi que bien qu'une approximation par différences finies centrées des termes de diffusion au deuxième ordre soit adaptée à la majorité des problèmes, cette technique ne donne pas de résultats satisfaisants en ce qui concerne les termes convectifs. En effet,

La méthode des différences centrées ne prend pas correctement en compte la direction de l'écoulement. La figure II.5 permet d'illustrer ce défaut majeur.

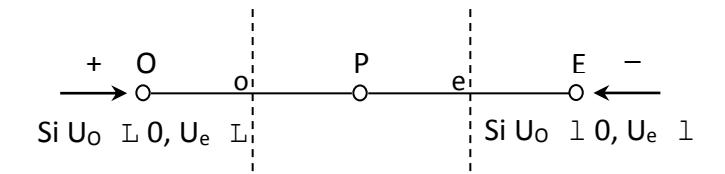

**Figure II.6 :** schéma unidimensionnel illustrant un volume élémentaire entourant **un** nœud P

Les valeurs d'une entité  $\varphi$  les interfaces e et o sont déterminées par une approximation linéaire à l'aide des expressions suivantes :

$$
\varphi_e = \frac{1}{2} (\varphi_p + \varphi_E)
$$
\n
$$
\varphi_o = \frac{1}{2} (\varphi_o + \varphi_P)
$$
\n(II.3)\n(II.4)

Sur la base de ces deux dernières expressions, on peut noter que les points situés en amont et aval ont le même poids pour le calcul des valeurs à l'interface quelle que soit la vitesse de l'écoulement.

Mais il peut exister un fort transport de la gauche vers la droite (ou inversement) de l'interface. Dans un tel cas, cette formulation n'est plus valable parce qu'elle peut générer des instabilités numériques quand le transport à travers une face d'un volume de contrôle est prépondérant par rapport à la diffusion. Le nombre de Peclet de maille permet à cet effet de quantifier l'importance relative des phénomènes convectifs et diffusifs :

$$
Pe_{\textit{main}} = \frac{\rho U \Delta x}{\Gamma_{\varphi}}
$$
 (II.5)

Où  $\rho U$  et  $\Gamma_{\varphi}$  sont considérés constants le long de  $\Delta x$ . On a ainsi pu constater que lorsque le nombre de Peclet de maille construit sur la dimension du maillage et de la vitesse à l'interface

est supérieur à 2, la discrétisation centrée des termes convectifs, en régime permanent, conduit à des instabilités numériques [60].

Pour éviter ces instabilités numériques, des approximations décentrées sont proposées. Les échanges diffusifs sont modélisés de la même façon que dans le schéma à différences centrées. En revanche, les échanges convectifs n'ont lieu que de l'amont vers l'aval de l'écoulement. Ce schéma amont (upwind) est précis au premier ordre sur la base d'un développement de Taylor. Il est inconditionnellement stable du point de vue numérique mais susceptible d'introduire une diffusion numérique « artificielle » pouvant affecter la précision du calcul Launder [61].

Pour éviter que la précision du calcul ne soit affectée par les effets de la diffusion numérique, on peut raffiner le maillage et/ou aligner le maillage sur l'écoulement. Malheureusement, le raffinement du maillage reste limité par la puissance de calcul des ordinateurs. De plus, l'alignement du maillage sur l'écoulement n'est possible qu'avec un écoulement simple dont la direction principale peut être alignée au maillage. En effet, lorsque que les écoulements sont complexes, il est difficile d'aligner le maillage sur le mouvement. Il faut donc recourir à des méthodes de discrétisation spatiale d'ordre plus élevé pour réduire la diffusion numérique.

Ainsi, des schémas d'ordre 3 et plus ont été proposés mais l'implémentation des conditions limite s'est avérée difficile à réaliser. Ces derniers schémas sont en outre peu stables. Un compromis satisfaisant entre la stabilité et la précision du calcul prédominant convectif a été trouvé avec les approximations amont (upwind) au second ordre [62].

On peut citer également le schéma d'ordre supérieur, QUICK, proposé par Leonard [63] et qui a été utilisé dans l'étude doctorale de Lepers [64]. Ce dernier a pu noter que comparé à un schéma amont (upwind) au deuxième ordre, le schéma Quick n'améliore pas beaucoup la précision des résultats numériques.

Pour notre étude, le schéma d'interpolation QUICK (QuadraticUpwind Interpolation [65] est utilisé. Ce schéma calcule la valeur à l'interface d'une grandeur, en fonction de ses valeurs au centre des volumes de contrôle adjacents et de volumes plus éloignés en amont de l'interface considérée.

## **II.6.2 Choix de la méthode de couplage Pression-Vitesse**

Trois algorithmes sont disponibles dans le logiciel de calcul :

- SIMPLE : le plus robuste
- SIMPLEC : il donne une convergence plus rapide pour les problèmes simples.
- PISO : il est utile pour des problèmes des écoulements instables.

L'algorithme choisit dans notre étude est l'algorithme SIMPLE [56]. A l'initialisation du calcul, un champ de pression fixé a *priori* est introduit dans l'équation de bilan de la quantité de mouvement, permettant de calculer un premier champ de vitesse. La combinaison des équations de bilan de masse et de quantité de mouvement permet ensuite de corriger ces premiers champs de pression et de vitesse. Les autres équations de transports sont ensuite résolues et le champ de pression corrigé est utilisé pour initialiser le calcul à l'itération suivante. Cette succession d'opération est répétée jusqu'à ce que les critères de convergences soient atteints.

## **II.6.2.1 Algorithme SIMPLE**

La discrétisation d'une équation de transport diffusion sur un volume de contrôle par la méthode des volumes finis fait intervenir les valeurs des vitesses aux interfaces des volumes (Ue, Uw, Un, Us). Il est donc intéressant de calculer ces vitesses directement sur les interfaces (sans avoir à effectuer d'interpolations).

D'autre part, la discrétisation de l'équation de continuité et du gradient de pression avec l'utilisation d'une interpolation linéaire peut induire des erreurs importantes du fait qu'une répartition de pression ou de vitesse en "damier" est vue comme un champ uniforme. Pour contourner ces difficultés on préfère utiliser des grilles décalées "staggeredgrid". Une grille principale est construite sur laquelle on calcule la pression, la température et la concentration. Deux grilles décalées vers la droite et vers le haut respectivement sont utilisées pour le calcul des vitesses horizontale et verticale.

L'algorithme SIMPLE, acronyme pour « Semi-ImplicitMethod for Pressure Linked-Equations» permet de résoudre le système d'équations discrétisées. Cet algorithme stipule l'existence d'une relation entre les vitesses corrigées et les pressions corrigées, en vue de vérifier l'équation de conservation de la masse.

Le schéma représentatif de ce processus itératif est le suivant :

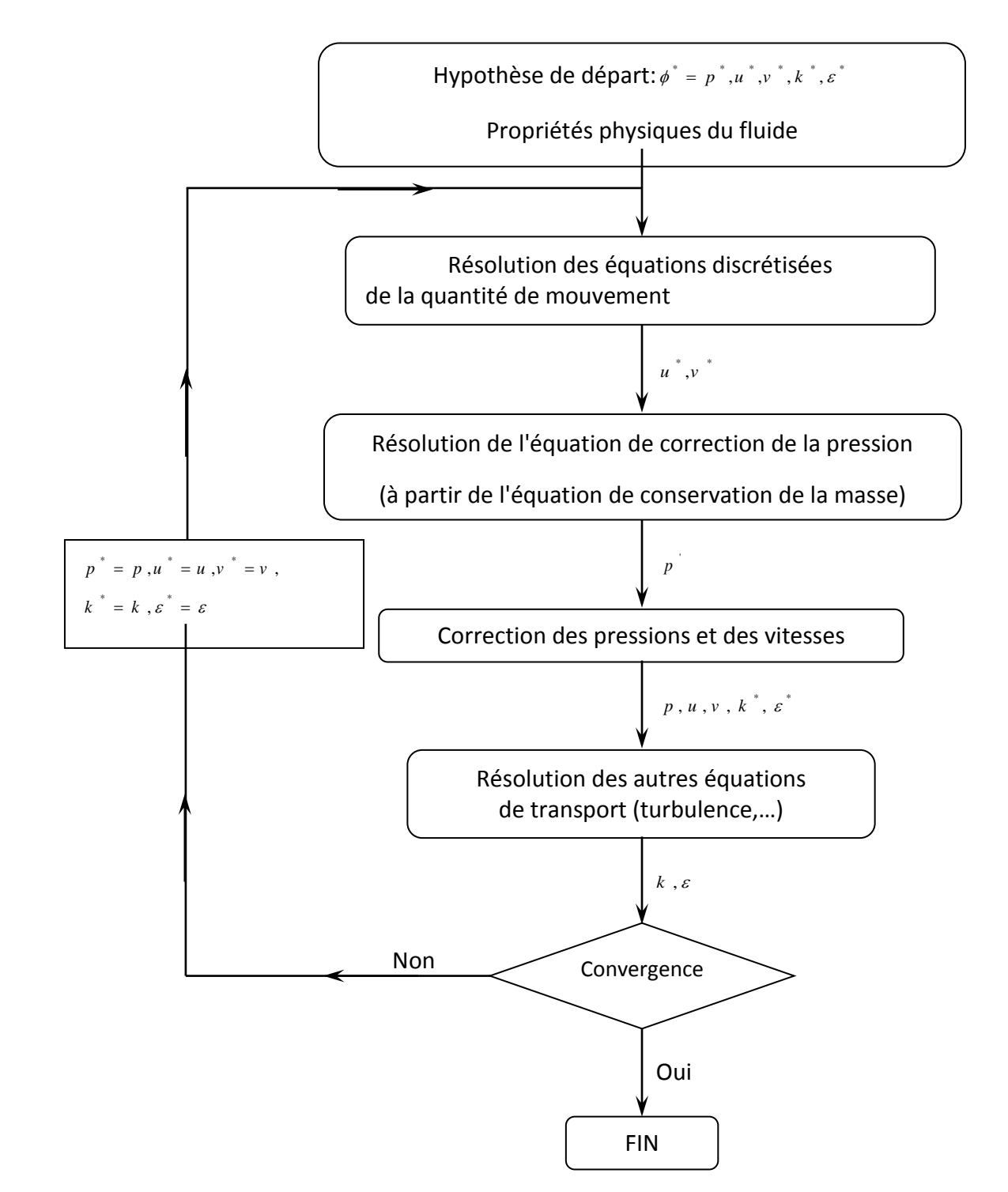

**Figure. II.7** Schéma représentatif de l'algorithme SIMPLE

u et v sont les deux composantes du vecteur de vitesse, p représente la pression,  $\phi$  est défini par :  $\phi = \phi^* + \phi$ ,  $\phi$  est une correction.

#### **II.7 Résolution numérique**

#### **II.7.1 Paramètre de contrôle de la convergence**

La façon d'obtenir une solution convergée est un des éléments essentiels de prédiction d'écoulement au moyen des codes CFD.

Le code "FLUENT" propose différentes techniques pour accélérer le processus de convergence est augmentée si une bonne estimation de la solution est donnée comme condition initiale. Nous avons recours à plusieurs techniques décrites ci-dessous

#### **II.7.1.1 Critère de convergence**

La résolution numérique des problèmes de type CFD nécessite un processus itératif. Pour apprécier la convergence du processus itératif, des critères de convergence doivent être pris en compte.

Ainsi, la convergence du processus itératif est déterminée par le concept de résidu.Après l'étape de discrétisation, l'équation de conservation d'une variable  $\phi$  donnée sur une cellule de centre P peut s'exprimer comme suit :

$$
a_p \cdot \phi_p = \sum_{nb} a_{nb} \phi_{nb} + b \tag{II.6}
$$

Où :  $a_p$  et  $a_{nb}$  représentent les contributions convectives et diffusives, l'indice *nb* est lié aux centre de cellules adjacentes. b *r*eprésente la contribution de partie constante du terme source  $\Phi_{\phi}$ .

Le résidu normalisé a alors pour expression :

$$
R^{\phi} = \frac{\sum_{Domain e} \left| \sum_{nb} a_{nb} \cdot \phi_{nb} + b - a_p \cdot \phi_p \right|}{\sum_{Domain e} \left| a_p \cdot \phi_p \right|}
$$
(II.7)

Ces expressions des résidus sont valables pour toutes les grandeurs sauf la pression, dans le cas de cette grandeur, le résidu est déterminé à partir de l'équation de continuité :

$$
R^{c} = \sum_{Domaine} |tau x \, de \, création \, de \, mati\`ere \, dans \, le \, dom \,aine
$$

## **II.7.1.2 Sous-relaxation**

 $\frac{c}{2} = \sum_{\text{charge}} \frac{c}{\text{base}}$  *Chart de crétation de matière dans le domoine*  $|$  (IL3<br>
1<br>
1) linéarité des équations résolues, il est possible, pour atténuer les<br>
2)<br>
2)<br>
2) linéarité des variations des variables d'une in A cause de la non linéarité des équations résolues, il est possible, pour atténuer les fluctuations de la solution, de réduire les variations des variables d'une itération à une autre en introduisent une sous-relaxation.

Il n'existe pas des règles générales concernant des meilleures valeurs des coefficients de sous-relaxation, mais il existe des recommandations pour chacune des grandeurs, généralement basé sur des connaissances empiriques.

## **II.8 Etapes de résolution du problème**

Les principales étapes utilisées dans notre simulation sont les suivantes :

- 1. Détermination du domaine de calcul (construction de la géométrie).
- 2. Discrétisation du domaine de calcul (maillage).
- 3. Identification des conditions aux limites.
- 4. Choix du modèle mathématique.
- 5. Choix de l'algorithme de solution.
- 6. Solution du modèle mathématique.
- 7. Visualisation et interprétation des résultats.

## **II.9 Conclusion**

 Dans ce chapitre, nous avons élaboré les hypothèses considérées dans notre travail. Nous avons ainsi, défini les méthodes numériques d'une part, et la présentation du code de calcul d'autre part.

Dans le chapitre suivant, nous allons présenter les dernières étapes de notre processus FLUENT, à savoir le calcul numérique de la solution, la visualisation des résultats et la validation.

(II.8)